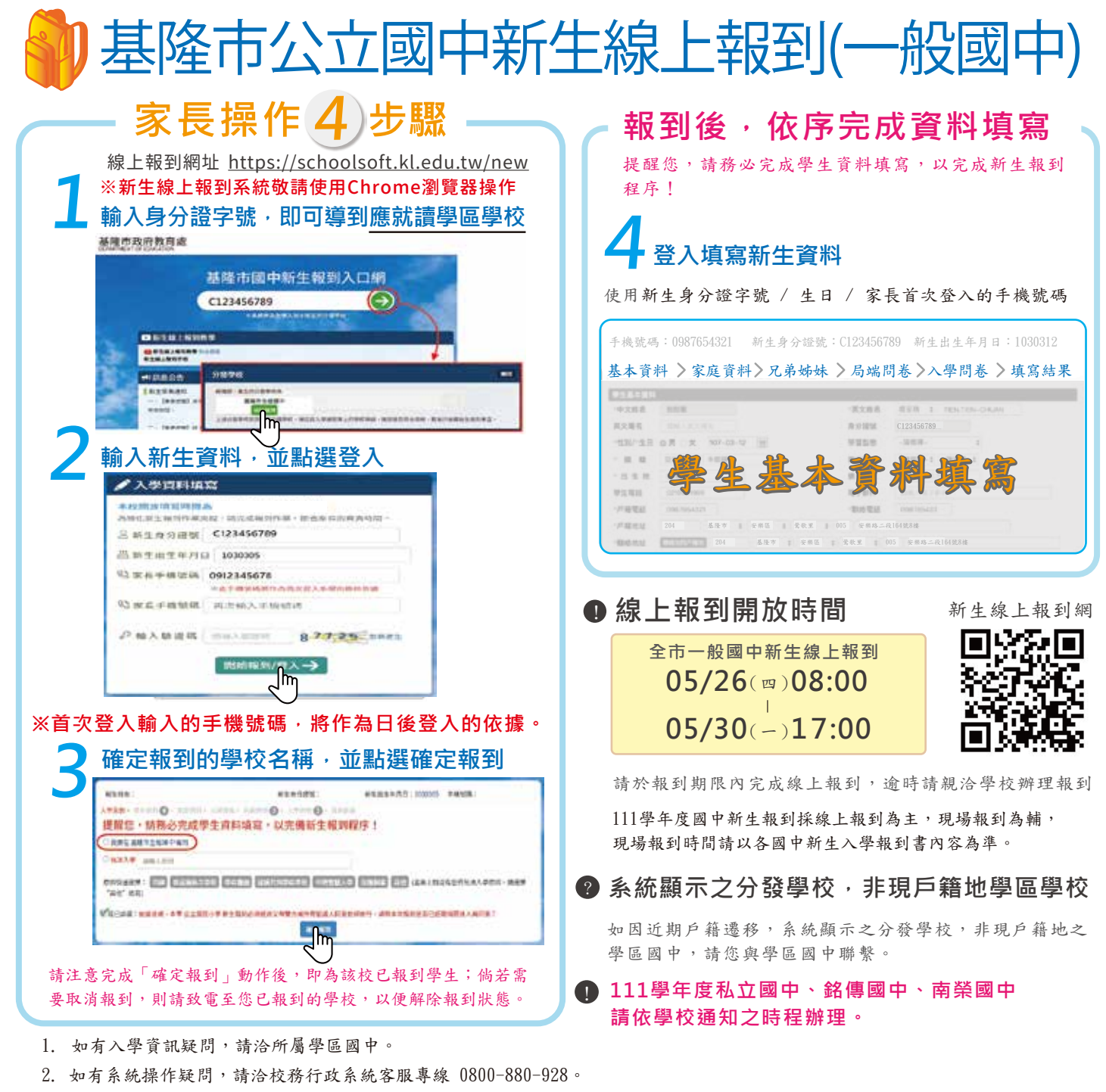

3. 如有其他行政作業疑義,請洽基隆市政府教育處 02-2430-1505 分機 104。